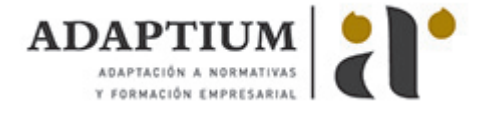

# **Trabajos con la excavadora**

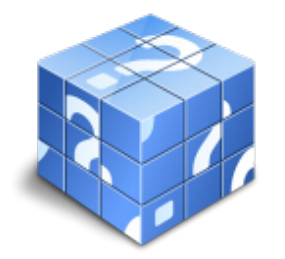

**Área:** Operador de maquinaría de excavación **Modalidad:** Teleformación **Duración:** 266 h **Precio:** Consultar

[Curso Bonificable](https://adaptium.campusdeformacion.com/bonificaciones_ft.php) **[Contactar](https://adaptium.campusdeformacion.com/catalogo.php?id=57779#p_solicitud)** [Recomendar](https://adaptium.campusdeformacion.com/recomendar_curso.php?curso=57779&popup=0&url=/catalogo.php?id=57779#p_ficha_curso) [Matricularme](https://adaptium.campusdeformacion.com/solicitud_publica_curso.php?id_curso=57779)

#### **OBJETIVOS**

Realizar los trabajos propios de la excavadora, con los equipos de pala frontal, retroexcavación y cuchara bivalva, de acuerdo a los ciclos de producción y calidad previstos, aplicando en todo momento las normas de seguridad e higiene vigentes.

## **CONTENIDOS**

1 aplicación de la maquinaria de excavación - 1.1 aplicación de la maquinaria de excavación - 1.2 actividades: aplicación de la maquinaria de excavación - 2 técnicas de realización de los trabajos de excavación - 2.1 cargadora - 2.2 excavadora - 2.3 retroexcavadora - 2.4 actividades: técnicas de realización de los trabajos de excavación - 3 mecánica del suelo - 3.1 terrenos - 3.2 clasificación de los terrenos - 3.3 caracteristícas de los suelos - 3.4 características físicas - 3.5 características mecánicas - 3.6 las tensiones en el terreno - 3.7 econocimiento del terreno - 3.8 consolidación artifical de terrenos - 3.9 esponjamiento - 3.10 compactación - 3.11 actividades: mecánica del suelo - 4 estudio e interpretación de croquis y dibujos - 4.1 definicion - 4.2 la proporcion - 4.3 proceso del croquizado - 4.4 eleccion del punto de vista - 4.5 utiles de medida - 4.6 actividades: estudio e interpretación de croquis y dibujos - 5 movimientos de piedras - 5.1 mecánica de suelos - 5.2 movimientos de tierras - 5.3 manipulacion y transporte - 5.4 actividades: movimientos de piedras - 6 motores térmicos, componentes y funcionamiento - 6.1 motores térmicos - 6.2 ciclos operativos - 6.3 actividades: motores térmicos, componentes y funcionamiento - 7 transmisiones mecánicas e hidráulicas - 7.1 generalidades - 7.2 actividades: transmisiones mecánicas e hidráulicas - 8 refrigeración de los motores - 8.1 refrigeración de los motores - 8.2 actividades: refrigeración de los motores - 9 combustibles y circuitos de combustibles - 9.1 combustibles y circuitos - 9.2 actividades: combustibles y circuitos de combustibles - 10 frenos de disco, tambor y cinta - 10.1 frenos de disco, tambor y cinta - 10.2 actividades: frenos de disco, tambor y cinta - 11 trenes de rodaje, orugas y neumáticos - 11.1 trenes de rodaje - 11.2 actividades: trenes de rodaje, orugas y neumáticos - 12 cables de acero, constitución y aplicación - 12.1 cables de acero - 12.2 riesgos y factores de riesgo - 12.3 medidas de prevención y protección - 12.4 almacenamiento - 12.5 actividades: cables de acero, constitución y aplicación - 13 correas y cadenas, tipos y medidas - 13.1 correas y cadenas - 13.2 actividades: correas y cadenas, tipos y medidas - 14 circuitos eléctricos,componentes y funcionamiento - 14.1 circuitos eléctricos - 14.2 actividades: circuitos eléctricos,componentes y funcionamiento - 15 transporte de máquinas - 15.1 transporte de máquinas - 15.2 actividades: transporte de máquinas - 15.3 cuestionario: cuestionario módulo 1 - 16 matemáticas y geometría elemental, aplicada a la ocupación - 16.1 la función logaritmo - 16.2 gráficas estadísticas - 16.3 ejemplo de aplicación matemáticas - 17 física y química elemental aplicada a la ocupación - 17.1 mediciones - 17.2 magnitudes escalares y vectoriales - 17.3 generalidades sobre sistemas materiales - 18 rocas y piedras naturales, suelos y tierras - 18.1 rocas y piedras naturales, suelos y tierras - 19 metales más utilizados en la industria de automoción y maquinaria - 19.1 metales más utilizados en la industria - 20 normas vigentes de seguridad e higiene en el trabajo - 20.1 encuadre legal de la higiene y seguridad en el trabajo - 20.2 riesgos y medidas preventivas de trabajo con la excavadora -

#### **METODOLOGIA**

- **Total libertad de horarios** para realizar el curso desde cualquier ordenador con conexión a Internet, **sin importar el sitio desde el que lo haga**. Puede comenzar la sesión en el momento del día que le sea más conveniente y dedicar el tiempo de estudio que estime más oportuno.
- En todo momento contará con un el **asesoramiento de un tutor personalizado** que le guiará en su proceso de aprendizaje, ayudándole a conseguir los objetivos establecidos.

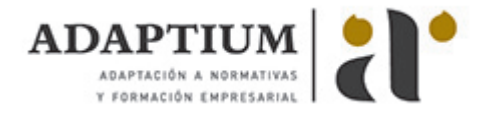

- **Hacer para aprender**, el alumno no debe ser pasivo respecto al material suministrado sino que debe participar, elaborando soluciones para los ejercicios propuestos e interactuando, de forma controlada, con el resto de usuarios.
- **El aprendizaje se realiza de una manera amena y distendida**. Para ello el tutor se comunica con su alumno y lo motiva a participar activamente en su proceso formativo. Le facilita resúmenes teóricos de los contenidos y, va controlando su progreso a través de diversos ejercicios como por ejemplo: test de autoevaluación, casos prácticos, búsqueda de información en Internet o participación en debates junto al resto de compañeros.
- **Los contenidos del curso se actualizan para que siempre respondan a las necesidades reales del mercado.** El departamento multimedia incorpora gráficos, imágenes, videos, sonidos y elementos interactivos que complementan el aprendizaje del alumno ayudándole a finalizar el curso con éxito.
- **El curso puede realizarse exclusivamente a través de Internet pero si el estudiante lo desea puede adquirir un manual impreso.** De esta manera podrá volver a consultar la información del curso siempre que lo desee sin que necesite utilizar el Campus Virtual o, estar conectado a Internet.

## **REQUISITOS**

Los requisitos técnicos mínimos son:

- Navegador Microsoft Internet Explorer 5.5 o superior, con plugin de Flash, cookies y JavaScript habilitados. No se garantiza su óptimo funcionamiento en otros navegadores como Firefox, Netscape, Mozilla, etc.
- Resolución de pantalla de 800x600 y 16 bits de color o superior.
- Procesador Pentium II a 300 Mhz o superior.
- 32 Mbytes de RAM o superior.